# Middleware Labs: OpenEJB

Petr Tůma Vojtěch Horký Antonín Steinhauser Vladimír Matěna

May 15, 2018

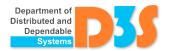

### Enterprise JavaBeans 3.0

- http://d3s.mff.cuni.cz/teaching/middleware/files/
  OpenEJB-4.7.4.tar.gz
  - Uncompress into ~/OpenEJB
- http://d3s.mff.cuni.cz/teaching/middleware/files/
  as5.zip
  - Example/ EJB demo, including README and few helper scripts
  - Input-Files/ local implementation of the task

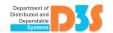

#### Notes

- EJB server must be running(run-server)
  - Different port when already used
    - Server: ~/OpenEJB/conf/ejbd.properties
      port = XYZ (XYZ>1024)
    - Similarly admin.properties (for stop-server)
    - Client:
       props.put(Context.PROVIDER\_URL, "ejbd://127.0.0.1:XYZ");
- Server part deployed with run-deploy
  - Needed after each re-compilation!
  - Persistent data stored in ~/OpenEJB/data
    - In case of rather bigger changes it is safer to stop-server and delete the (hsqldb) data

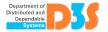

#### Task - compute distances in the graph

```
public interface Searcher {
     Node
                              public int addNode();
                 Node
                              public void connectNodes
                                (int nFrom, int nTo);
                              public int getDistance
                                (int nFrom, int nTo);
                    Node
Node
            Node
public Node {
  private int id;
  public Collection<Node> getNeighbors();
  public void addNeighbor(Node neighbor);
```

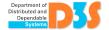

#### 1. Local implementation

- Class Node
- Interface Searcher and class SearcherImpl
- Launchable class Main (java Main)
- Measure the speed on the random graph

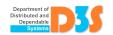

#### 2. Searcher as a stateless session bean

- Searcher as a remote business interface
  - Use appropriate annotation
- Annotation of class SearcherImpl
- Compilation and deployment
  - See scripts in Example
  - Output also contains JNDI name of the bean -Jndi (name=<ClassName>Remote)
- Client class Main
  - JNDI context creation see ExampleClient
  - Searcher instance retrieved by JNDI lookup

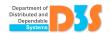

## 3. Node as an entity bean

- See Movie and Director in Example
- Annotation of class Node
- Getter/setter for id with appropriate annotation
- Neighbour nodes as relations among entities
  - Getter/setter with appropriate annotation of the relation

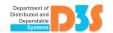

#### 4. Persistence of Node objects

- Update the class SearcherImpl
  - See ExampleEntityBeans
  - Replace hashmap nodeMap with EJB equivalents
- Annotated EntityManager
  - unitName corresponds to persistence.xml
  - Method persist() for persistence of created Node
  - Method find() for finding Node by id
- The deployed JAR must contain file
   META-INF/persistence.xml see Example
  - Set persistence-unit name and class correctly

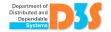

## 5. Verify persistence

- Stop the server after creating the graph, start it before searching through it
- Where to get the node id for the second launch?
  - Try not to assume anything about automatic id assignment to Node
  - Remember which id was returned during creation
  - Optimal: add method to Searcher that selects a random id from existing nodes

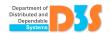

#### 6. Multiple graphs

- Clients with different client id operate on separate graphs
- Change the definition of SearcherImpl to keep track of the client id
- Do not pass the client id as an argument to every method

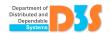

#### **Implementation**

- Reuse available code
  - Algorithm implementation of the local variant
  - Scripts and code from the example
    - Do not add packages etc.
- Use Eclipse, NetBeans etc., if you like
- Report issues, ask questions when unclear
  - Mailing list. . .

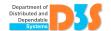

#### Submission

- Part of the solution is also documentation of the chosen approach
  - See point 4 in the task description, where you can choose among different approaches
- By e-mail (deadline is on the web)
- Make sure it works in the lab downstairs
- The submission shall be easy to start

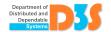